# **TABLE**

## Applies to

Database associated controls.

## **Description**

Returns the name of the table linked with the specified control. Use with Get\_Property, only.

### Usage

associatedtable = **Get\_Property** (objectname, **"TABLE"**)

#### Returns

The value returned by Get\_Property is:

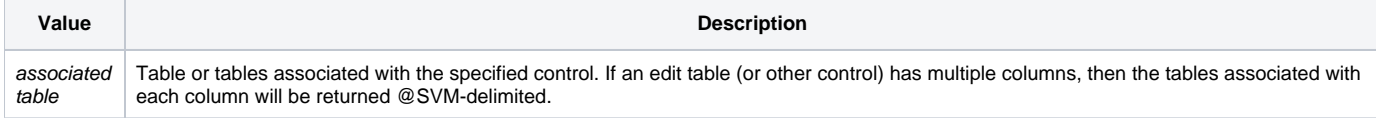

#### See also

[COLUMN property](https://wiki.srpcs.com/display/Properties/COLUMN), [ID property](https://wiki.srpcs.com/display/Properties/ID)